頭屋國中 111 學年度九年級參加高中職免試入學操作說明 線上志願選填時間:111 年 6 月 30 日 16 時 至 111 年 7 月 6 日 12 時止 線上選填網址: [https://hhm.entry.edu.tw](https://hhm.entry.edu.tw/),或從頭屋國中網站學生畢業升學專區連結 進入說明:

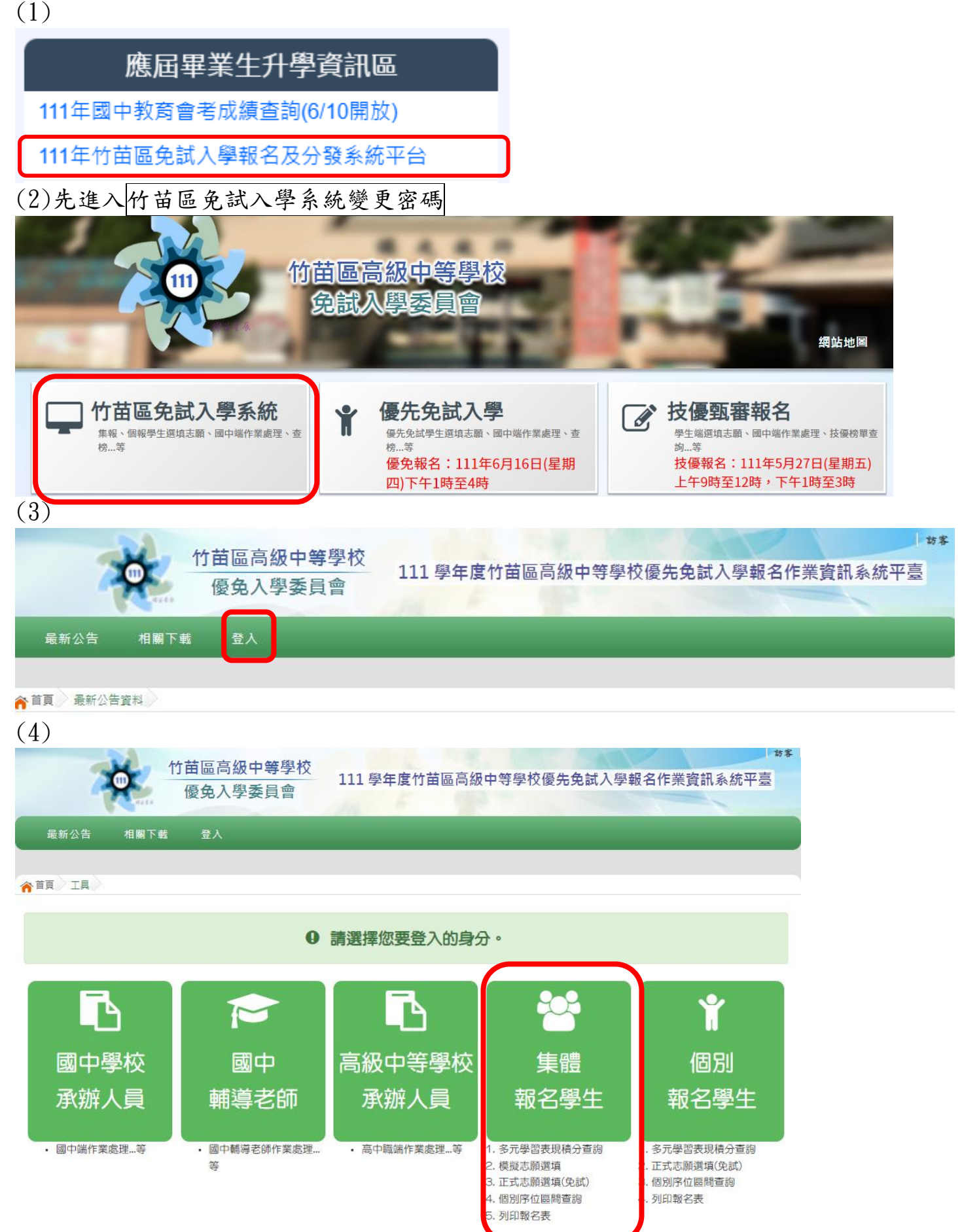

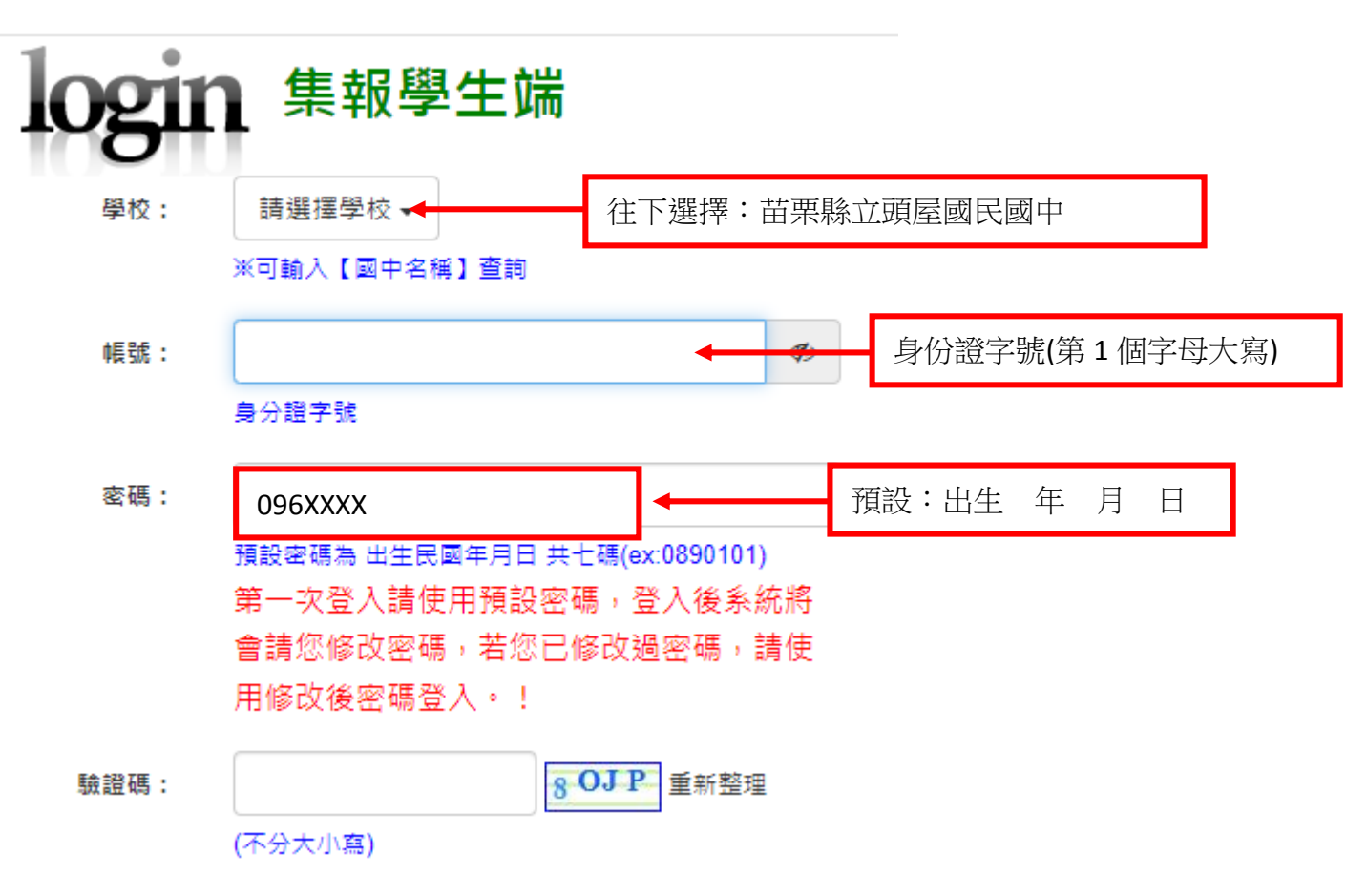

說明:登入後變更密碼。

密碼強度:1 個英文字母大寫+英文字母小寫+數字共 6 碼(含以上) 變更密碼完後登出。

(6)重新以新密碼進入免試入學選填系統

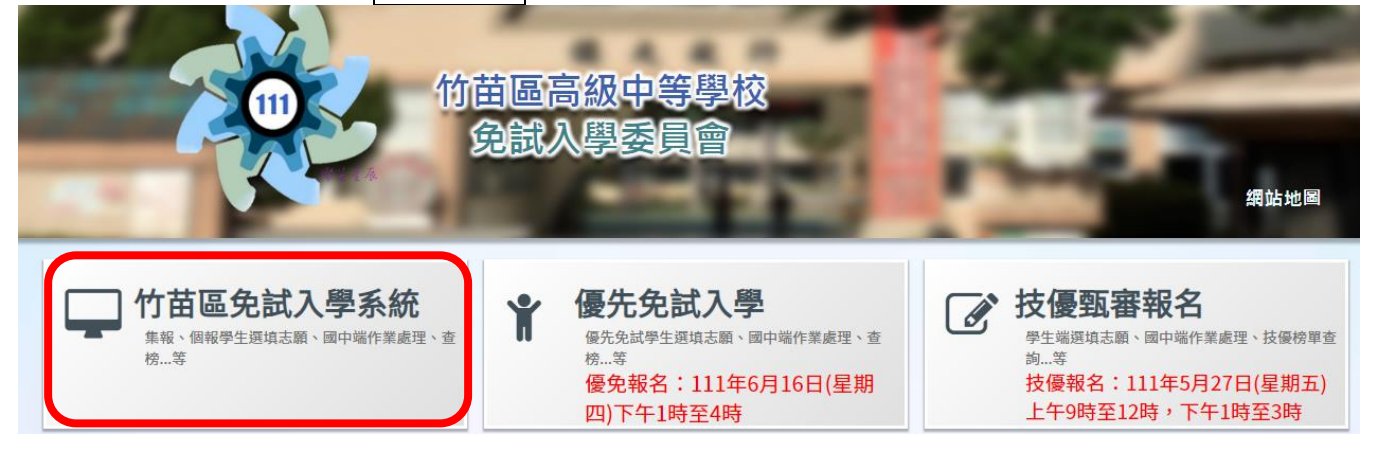

(7)點選登入

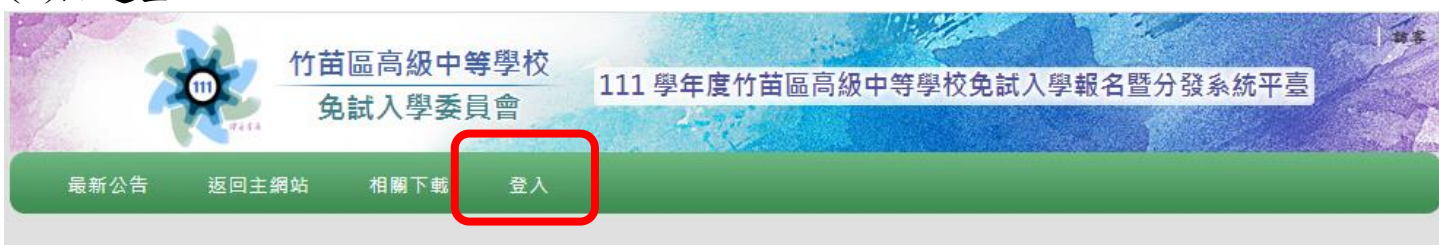

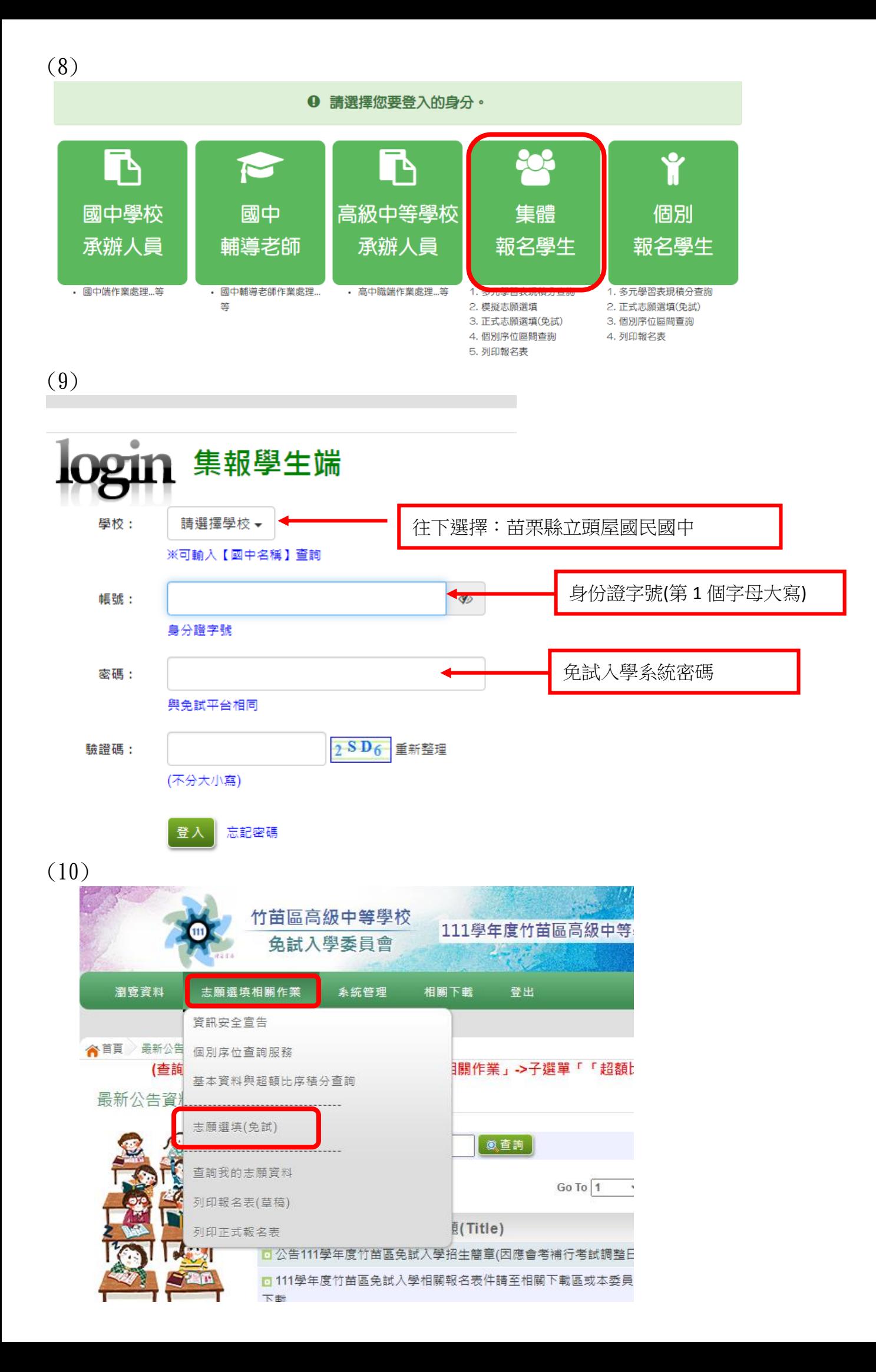

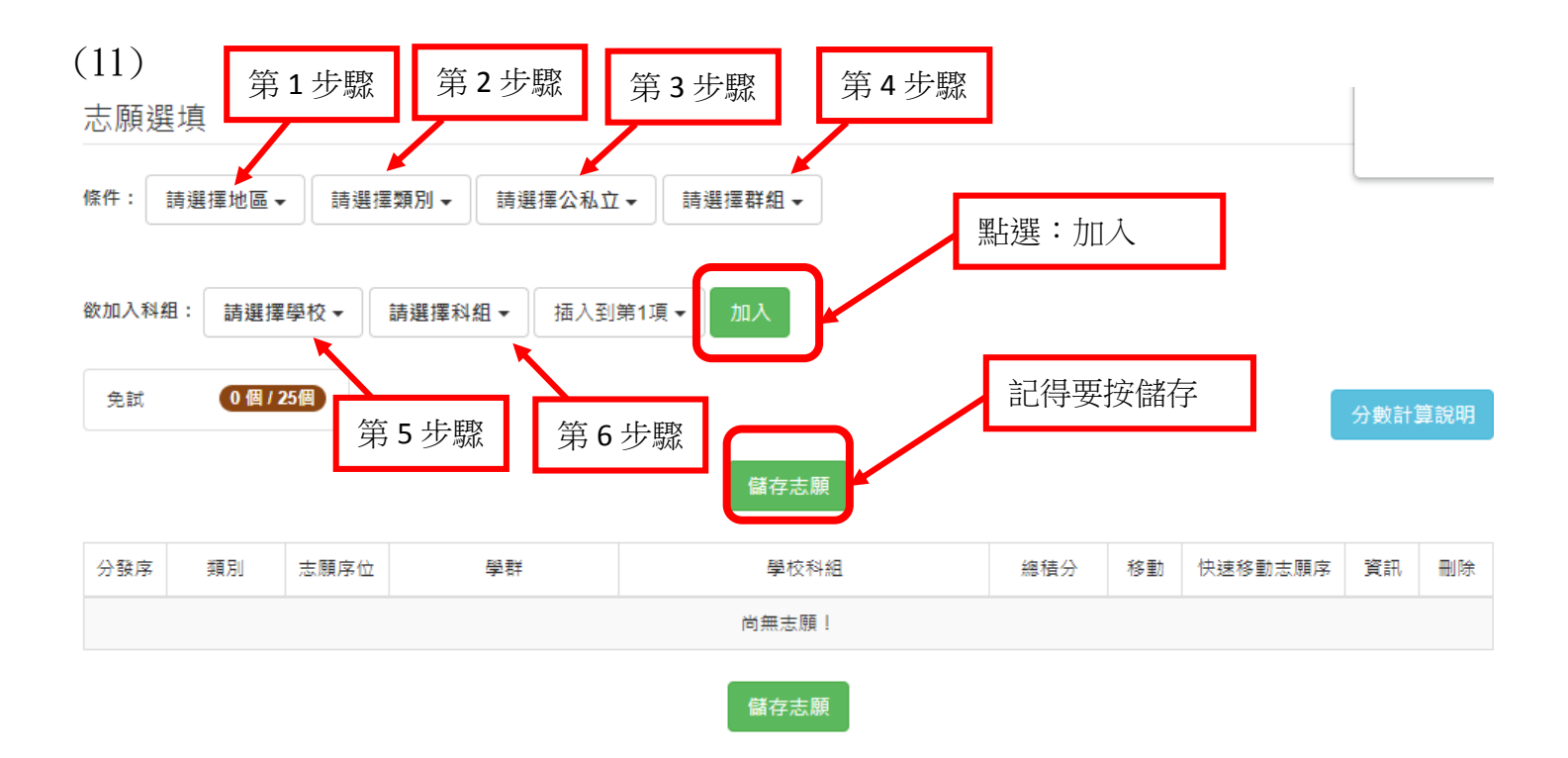

- $(12)$  111 年 7 月 6 日 $($ 三)下午 1 點務必到校領取高中職免試入學報名表,可以請家長於 報名表家長簽名處簽名。
- (13) 111 年 6 月 7 日(四)上午 8 點~10點,請學生務必帶著簽名後的高中職入學報名表 及報名費 230 元至頭屋國中教務處註冊組辦理報名相關作業。